*Tipologia:* **FISCO**  *Protocollo:* **2001320**  *Data:* **20/01/2020**

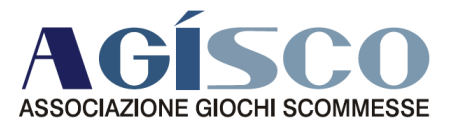

*Oggetto:* **La marca da bollo sulle fatture** *Allegati:* **NO** 

# **LA MARCA DA BOLLO SULLE FATTURE**

### **Gentile Associato**,

si reputa opportuno fornire, in aggiunta ad una nostra Circolare già inviata, una guida pratica pratica sullo stato dell'arte riguardante le modalità di assolvimento dell'imposta di bollo sulle fatture cartacee, elettroniche e documenti elettronici rilevanti ai fini fiscali, alla luce anche delle modifiche contenute nel DL Fiscale allegato alla Legge di bilancio 2020.

### **Manovra 2020: imposta di bollo su fatture elettroniche**

Ma quali sono le novità dopo la pubblicazione del Decreto Legge 124/2019, il decreto fiscale collegato alla Legge di Bilancio per il 2020? Innanzitutto, all'articolo 17 del D.L. 124/2019, **viene**  prevista una nuova comunicazione tra il contribuente e l'Amministrazione finanziaria che permette di determinare l'ammontare dovuto in caso di ritardato, omesso o insufficiente versamento dell'imposta di bollo dovuta sulle fatture elettroniche emesse. Tale comunicazione sarà telematica e conterrà sia l'importo dell'imposta di bollo da versare sia l'ammontare delle sanzioni e degli interessi dovuti. Giova ricordare che l'Agenzia delle entrate, grazie al disposto contenuto nell'articolo 12 12 novies del Decreto Legge 34/ 2019 ha la possibilità di verificare la corretta annotazione dell'assolvimento dell'imposta di bollo, mediante procedure automatizzate, in relazione alla natura ed all'importo delle operazioni contenute nelle fatture elettroniche. ollo su fatture elettroniche<br>opo la pubblicazione del Decreto Legge 124/2019, il d<br>ncio per il 2020? Innanzitutto, all'articolo 17 del D.L. 12<br>a**zione tra il contribuente e l'Amministrazione finanziaria** 

Ove non sia possibile procedere all'utilizzo delle predette elaborazioni automatizzate saranno applicate le disposizioni ordinarie di regolarizzazione previste dal D.P.R, 642/1972. L'ordinaria sanzione prevista per omesso, insufficiente o tardivo pagamento dell'imposta di bollo era pari al 30%, che si riduceva del 50% se il versamento fosse effettuato entro 90 giorni, e se versata entro 15<br>giorni vi era un'ulteriore riduzione pari ad un quindicesimo per ciascun giorno di ritardo. A partire<br>dal **primo gennaio** giorni vi era un'ulteriore riduzione pari ad un quindicesimo per ciascun giorno di ritardo. A partire dal **primo gennaio 2020** per tutte le fatture elettroniche che tran dopo l'emanazione del Decreto Legge 124/2019, all'articolo 17, comma 1, lettera a) sono applicabili delle nuove regole e, più precisamente, la riduzione ad un terzo della sanzione ordinaria (10% invece del 30%), e la determinazione degli interessi sarà comunicata con riferimento all'ultimo giorno del mese antecedente quello di elaborazione della comunicazione da parte dell'Agenzia delle entrate. Nel caso di omesso versamento dopo 30 giorni dal ricevimento della comunicazione, l'Agenzia delle entrate iscriverà a ruolo l'importo a titolo definitivo. le predette elaborazioni automatizzate saranno<br>
zione previste dal D.P.R, 642/1972. L'ordinaria<br>
divo pagamento dell'imposta di bollo era pari al<br>
e effettuato entro 90 giorni, e se versata entro 15<br>
ndicesimo per ciascun

### **Le novità 2019 su marca da bollo da 2 € e 16 euro per le fatture**

Le disposizioni sono state parzialmente modificate dal Decreto del Ministero dell'Economia e delle Finanze che in data 28 dicembre 2018 che ha aggiornato le regole relative all'assolvimento e pagamento dell'imposta di bollo sulla fattura fatturazione elettronica.

A partire dal primo gennaio 2019 cosa è cambiato:

• **i**l pagamento dell'imposta relativa agli atti, ai documenti ed ai registri emessi o utilizzati durante l'anno avviene in *un'unica soluzione* entro centoventi giorni dalla chiusura dell'esercizio;

> **Indirizzo Telefono** Corso Vittorio Emanuele II, 18  $00186 -$ Roma

**Codice Fiscale Telefax** 0 5 4 4 1 0 9 0 5 8 5 (+39)

 $(+39)$ 0668300441  $(+39)$ 0668300442 0668300445

**Mail** agisco@assoagisco.it agisco@pec.assoagisco.it

**Web** www.assoagisco.it

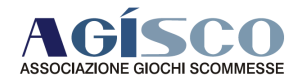

- · il pagamento dell'imposta relativa alle fatture elettroniche emesse in ciascun trimestre solare e' effettuato entro il giorno 20 del primo mese successivo. A tal fine, l'Agenzia delle entrate rende noto l'ammontare dell'imposta dovuta sulla base dei dati presenti nelle fatture elettroniche inviate attraverso il Sistema di interscambio, riportando l'informazione all'interno dell'area riservata del soggetto passivo I.V.A. presente sul sito dell'Agenzia delle entrate;
- il pagamento dell'imposta può essere effettuato mediante il servizio, presente nell'area riservata del soggetto passivo I.V.A. presente sul sito dell'Agenzia delle entrate, con addebito su conto corrente bancario o postale, oppure utilizzando il modello F24 predisposto dall'Agenzia delle entrate;
- · le fatture elettroniche per le quali è obbligatorio l'assolvimento dell'imposta di bollo devono riportare specifica annotazione di assolvimento dell'imposta ai sensi del Decreto del 28 dicembre 2018.

## **La Circolare 14/E giugno 2019 dell'Agenzia delle Entrate**

Con la Circolare 14/E del 17 giugno 2019 l'Agenzia delle entrate ha disposto che gli importi dell'imposta di bollo sulle fatture elettroniche trasmesse al SdI, e che contengono la dicitura prevista saranno calcolati trimestralmente direttamente dall'Agenzia delle entrate che contestualmente predisporrà anche un modello F24 precompilato entro la scadenza prevista per il pagamento. one di assolvimento dell'imposta ai sensi del Decreto del 28 dicembre<br>
dell'Agenzia delle Entrate<br>
7 giugno 2019 l'Agenzia delle entrate ha disposto che gli importi<br>
are elettroniche trasmesse al Sdl, e che contengono la d

Si evidenzia che il calcolo sarà eseguito esclusivamente per le fatture elettroniche trasmesse ed accettate dal SdI, pertanto l'imposta di bollo non sarà calcolata sui documenti scartati in fase di controllo e sulle fatture che non transitano da SdI.

Per le fatture elettroniche emesse in ciascun trimestre il pagamento dell'imposta di bollo dovrà essere effettuato entro il giorno 20 20 del mese successivo.

Per ciascun trimestre sarà necessario indicare nel modello F24 uno codice tributo secondo le istruzioni fornite con la **Risoluzione 42/E del 10 aprile 2019** dell'Agenzia delle entrate.

I seguenti codici tributo dovranno essere inseriti nella sezione "Erario" in corrispondenza delle somme indicate nella colonna "Importi a debito versati", specificando l'anno di riferimento:

- $\checkmark$  2521 per il primo trimestre.
- $\checkmark$  2522 per il secondo trimestre,
- ◆ 2523 per il terzo trimestre,
- $\checkmark$  2524 per il quarto trimestre,
- $\checkmark$  2525 per le sanzioni,
- $\checkmark$  2526 per gli interessi.

Le regole da seguire per il versamento dell'imposta dovuta per documenti informatici diversi dalle fatture elettroniche e per le fatture elettroniche emesse **fino al 31 dicembre 2018,** dall'Agenzia delle entrate erano, in entrambi i casi, la compilazione dei modelli F24 utilizzando i vecchi codici tributo (istituiti Risoluzioni n. 106/E del 2 dicembre 2014 e n. 32/E del 23 marzo 2015): ia delle entrate erano, in entrambi i casi, la compilazione dei modelli F24 u<br>lici tributo (istituiti Risoluzioni n. 106/E del 2 dicembre 2014 e n. 32/E del 23 mar<br>er l'imposta di bollo sui libri e registri ed altri docume

- $\checkmark$  2501 per l'imposta di bollo sui libri e registri ed altri documenti
- $\checkmark$  2502 per le relative sanzioni:
- $\checkmark$  2503 per i relativi interessi.

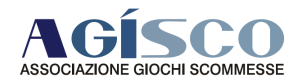

## **Cos'è l'imposta di bollo e quando si applica: la normativa**

La normativa di riferimento è rappresentata dal D.P.R. 642 del 1972, che all'articolo 13, n° 1 della La normativa di riferimento è rappresentata dal <u>D.P.R. 642 del 1972</u>, che all'articolo 13, n° 1 della<br>Tariffa Allegato A) dispone quali sono le modalità di assolvimento dell'imposta di bollo su fatture, ricevute, note, conti e simili documenti, e più precisamente:

- **1.** con l'acquisto, l'applicazione e l'annullamento della marca, ossia, del contrassegno telematico comprato dal tabaccaio;
- 2. in modo virtuale, nelle modalità specificate oltre, a seconda che si tratti di documenti cartacei o assimilati, oppure informatici a norma di legge.

**Quali documenti (fatture, ricevute, note, conti e simili) scontano l'imposta di bollo di 2 euro?** 

Generalmente scontano l'imposta di bollo su fatture, ricevute, note, conti e simili documenti, pari a € 2,00, tutte le operazioni **fuori campo IVA, escluse o esenti** dall'IVA, di importo superiore a € 77,47. Nella seguente tabella un riassunto delle fattispecie a cui si applica la predetta norma:

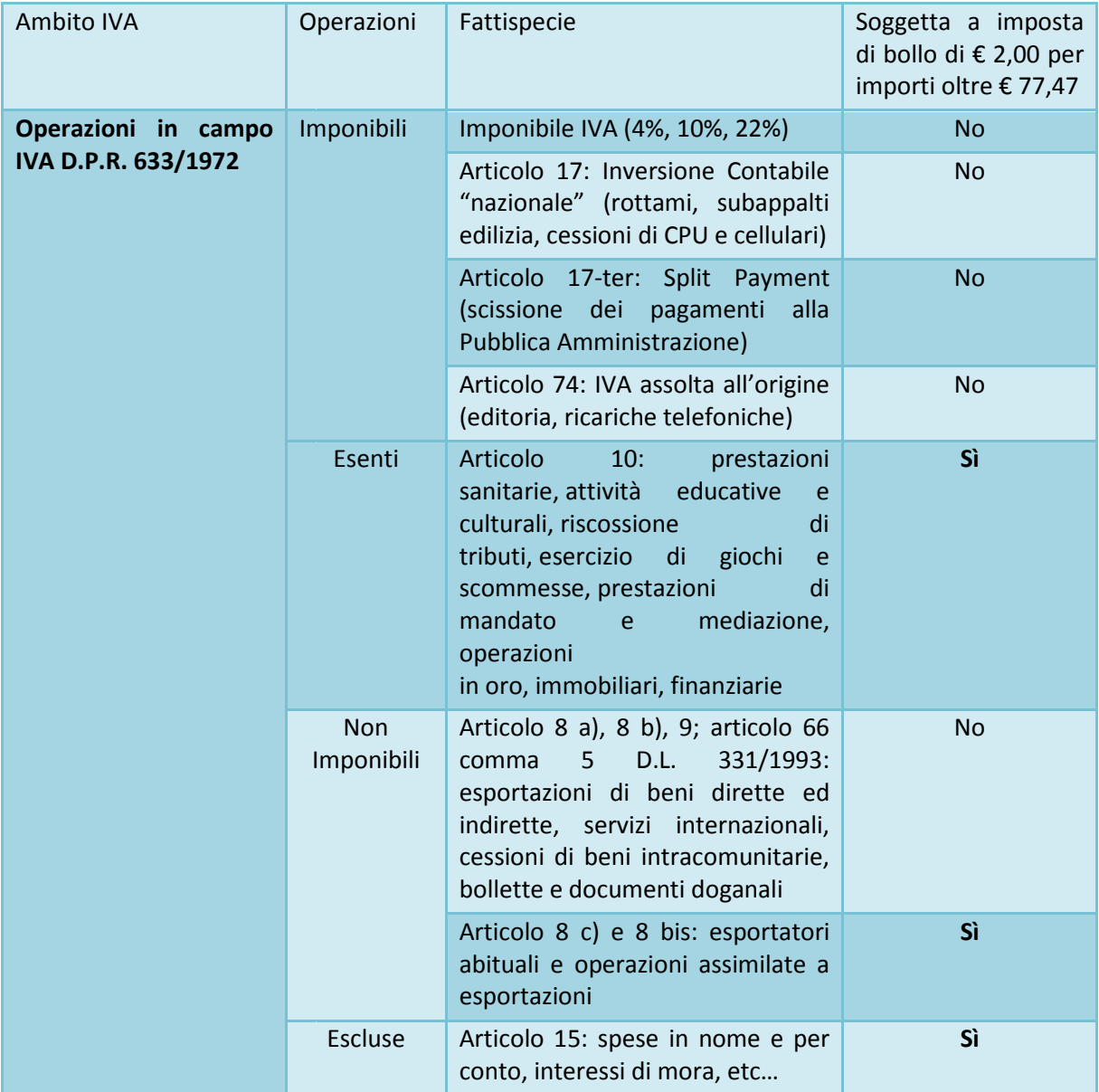

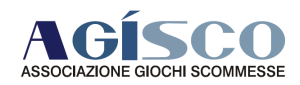

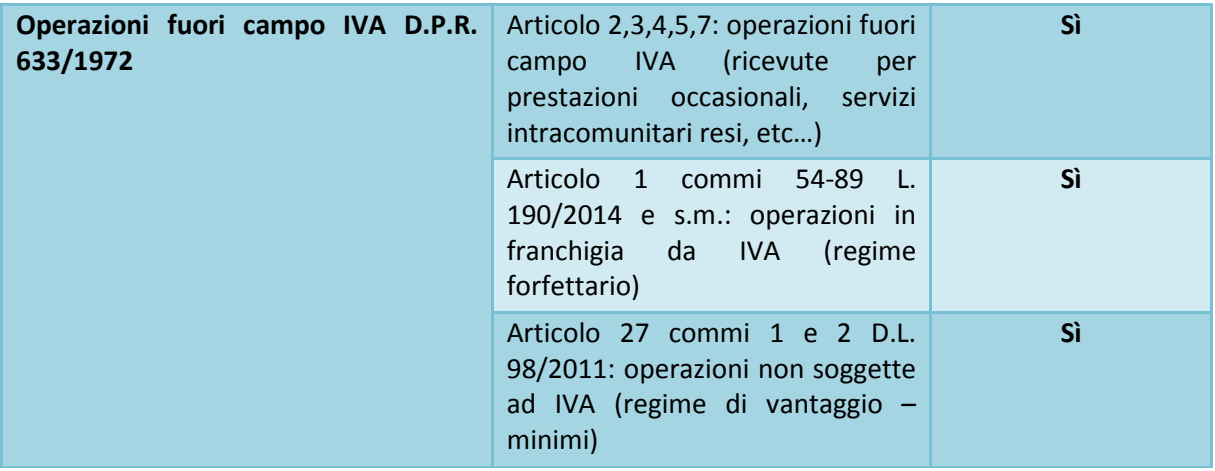

**Come assolvere l'imposta di bollo su fatture cartacee e ricevute, note, conti e simili documenti?**

# **Marca da bollo cartacea – contrassegno telematico**

Come ha specificato la Risoluzione 444/E del 2008, l'obbligo di apporre il contrassegno sulle fatture o ricevute è "a carico del soggetto che forma i predetti documenti e, quindi, li consegna o spedisce" Come ha specificato la <u>Risoluzione 444/E del 2008</u>, l'obbligo di apporre il contrassegno sulle fatture o<br>ricevute è "a carico del soggetto che forma i predetti documenti e, quindi, li consegna o spedisce"<br>(cioè chi emette l'importo al cliente/committente, a titolo di spese anticipate in nome e per conto escluse articolo 15 D.P.R. 633/1972.

**Contrassegno telematico (marca da bollo)**

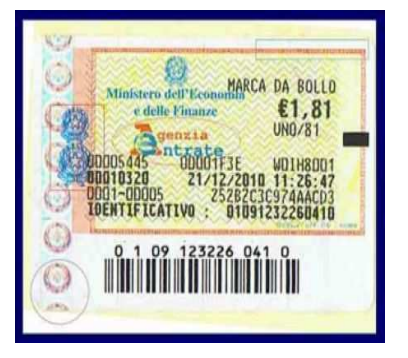

Il contrassegno telematico (più comunemente chiamato marca da bollo) si acquista presso le rivendite di valori bollati (tabaccherie e simili), e per essere considerato regolare quando applicato sul documento, deve riportare una data di emissione uguale o antecedente a quella del documento. Per questo è prassi consigliata di procurarsi per tempo un congruo quantitativo di contrassegni per far fronte all'obbligo, e se del caso, chiedendo alla rivendita la distinta di acquisto dei valori bollati timbrata.

La marca da bollo sulla fattura è a carico del debitore, sebbene per il p pagamento dell'imposta e per La marca da bollo sulla fattura è a carico del debitore, sebbene per il pagamento dell'imposta e per<br>eventuali sanzioni amministrative **sono obbligatamente solidali entrambi le parti**, cioè, sia chi emette la fattura e sia chi la riceve senza la corretta applicazione della marca da bollo. Questo significa che se l'emittente non appone il contrassegno, per regolarizzare il documento sarà il<br>cliente/committente a dover pagare l'imposta di bollo, presentando il documento presso l'Agenzia<br>delle Entrate entro 15 giorni cliente/committente a dover pagare l'imposta di bollo, presentando il documento presso l'Agenzia delle Entrate entro 15 giorni dal ricevimento. Solo in questo caso il cliente/committente sarà esente da qualsiasi responsabilità e la sanzione per omesso bollo verrà quindi applicata all'emittente.

Con l'introduzione del contrassegno telematico adesivo (predatato e impossibile da rimuovere senza danneggiarlo) non è più necessario annullare la marca da bollo con un timbro o sigla come avveniva per le vecchie marche da bollo.

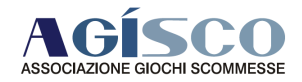

## **Come verificare la validità della contrassegno telematico**

Sul sito dell'Agenzia delle Entrate è disponibile la procedura controllo valori bollati per verificare la validità del contrassegno telematico (con riferimento al numero identificativo e alla data di acquisto del contrassegno telematico).

# Imposta di bollo su fatture o documenti cartacei assolta in modo virtuale: quando è possibile, e **come fare**

Ai sensi dell'articolo 15 del D.P.R. 642 del 1972 e di successivi decreti attuativi (decreti 7 giugno 1973, 25 luglio 1975, 31 ottobre 1981, 10 febbraio 1988 e 24 maggio 2012), per determinati documenti e atti, comprese le fatture, l'imposta di bollo può essere assolta in modo virtuale, mediante preventiva domanda di autorizzazione bollata presso l'ufficio dell'Agenzia delle Entrate di competenza, indicando il **numero numero stimato** degli atti e/o documenti emessi/ricevuti nel corso dell'anno, per i quali si chiede l'autorizzazione all'assolvimento in modo virtuale.

**A partire dal mese di gennaio del 2 2018** è stato istituito un nuovo modello di dichiarazione dell'imposta di bollo assolta in modo virtuale, che è da presentare solo per via telematica. L'Agenzia delle Entrate ha approvato il nuovo modello di dichiarazione con il **Provvedimento Provvedimento n. 306346 del 29 dicembre 2017**, corredato dalle istruzioni per la sua compilazione e dalle specifiche tecniche per la trasmissione telematica.

Il predetto modello va utilizzato per:

- compilare la dichiarazione relativa all'imposta di bollo assolta in modo virtuale relativa agli atti ed i documenti emessi nell'anno precedente e, nell'ipotesi di rinuncia all'autorizzazione, per il periodo compreso tra il primo gennaio e il giorno da cui ha effetto la rinuncia;
- $\checkmark$  esprimere la volontà di rinunciare all'autorizzazione;
- √ effettuare l'opzione relativa al pagamento, con modalità virtuale, dell'imposta di bollo per gli assegni circolari.

Con riferimento all'opzione per il pagamento con modalità virtuale dell'imposta di bollo per gli assegni circolari si segnala che essa è valida a condizione che la dichiarazione dell'imposta di bollo relativa all'anno precedente sia stata presentata entro i termini, ed ha effetto per l'intero anno solare successivo a quello al quale fa riferimento la dichiarazione in esame.

Il suo rinnovo avviene tacitamente per gli anni solari successivi.

La revoca ha effetto dall'anno successivo a quello a cui fa riferimento la dichiarazione nella quale si effettua la revoca stessa, se la dichiarazione sia stata presentata tempestivamente.

Mentre se la dichiarazione è stata presentata tardivamente, la revoca esplica i suoi effetti dall'anno successivo a quello di presentazione della dichiarazione stessa.

Il modello approvato va presentato per via telematica direttamente dai contribuenti che sono abilitati ai servizi Entratel o Fisconline, ovvero per il tramite uno dei soggetti che sono incaricati della trasmissione telematica delle dichiarazioni. Mentre se la dichiarazione è stata presentata tardivamente, la revoca esplica i suoi effetti dall'anno successivo a quello di presentazione della dichiarazione stessa.<br>Il modello approvato va presentato per via telematica

Ove l'ufficio rilasci l'autorizzazione, sulla fattura (o analogo documento autorizzato) andrà riportata **D.P.R. 642 del 1972**", oltre **agli estremi della relativa autorizzazione** .

### **Modalità di dichiarazione, liquidazione e versamento dell'imposta assolta in modo virtuale**

L'Ufficio a seguito dell'autorizzazione liquiderà provvisoriamente l'imposta di bollo in base a quanto dichiarato, con suddivisione dell'importo totale in rate uguali da versare alla fine di ogni bimestre solare, dalla data di autorizzazione fino a fine anno. Ad esempio: richiesta di autorizzazione il 2 febbraio 2020, fatture da emettere nel 2020 stimate 1.250, imposta di bollo su fatture liquidata pari a 2.500 €, 6 rate bimestrali di 417 € a partire dal 29 febbraio 2020.

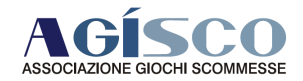

Entro il **31 gennaio di ogni anno** , andrà presentata la **Dichiarazione annuale dell'imposta di bollo**  assolta in modo virtuale indicando il numero e la tipologia degli atti e documenti emessi nell'anno precedente, distinti per voce di tariffa, e altri elementi utili. Ad esempio si indicherà nella Tabella A della dichiarazione il codice 25 per fatture, ricevute, note, conti e simili documenti.

La Dichiarazione è la base di calcolo per la liquidazione definitiva a **consuntivo** dell'imposta di bollo complessivamente dovuta per l'anno di riferimento e per la liquidazione provvisoria dell'anno in corso. L'imposta definitiva a credito o a debito verrà inserita nel versamento della rata bimestrale di febbraio o di aprile.

Il versamento si effettua con modello F24 da aprile 2015 con i codici tributo 2505 per le rate bimestrali, 2506 per l'acconto, 2508 per eventuali interessi, approvati con Circolare 12/E del 2015. Eventuali eccedenze di imposta di bollo virtuale non sono compensabili come crediti.

Come chiarito dalla Circolare 16/E del 2015, questa modalità appena descritta, non si applica alle fatture elettroniche e più in generale ai documenti elettronici rilevanti ai fini fiscali (regolamentate dal Decreto Ministeriale 17 giugno 2014 e di cui si parla in appresso.

## **Come assolvere l'imposta di bollo su fatture in PDF inviate via mail**

La semplice fattura in PDF, anche se elaborata tramite computer ed inviata via mail, quindi non conservata sostitutivamente, non possiede i requisiti stabiliti dal D.M. 17 giugno 2014 per essere considerato un documento informatico rilevante ai fini fiscali, pertanto essa va assimilata ad un documento cartaceo. Quindi devono essere seguite le modalità di assolvimento dell'imposta di bollo in modalità:

- tradizionale con contrassegno telematico cartaceo,
- virtuale con autorizzazione preventiva.

Tralasciando la seconda modalità (di cui si è detto sopra), **operativamente** chi emette il documento soggetto ad imposta di bollo e lo trasmette elettronicamente, deve provvedere a:

- · indicare sulla copia inviata elettronicamente la dicitura "imposta di bollo numero identificativo" (riportando il medesimo numero della marca da bollo che si andrà ad apporre apporre sul proprio originale) oppure, in modo più esteso "imposta di bollo assolta sull'originale in possesso dell'emittente, con numero identificativo ...." (l'indicazione del numero identificativo non è un requisito essenziale, tuttavia rende facilmente verificabile l'assolvimento dell'imposta di bollo da parte del ricevente), imposta di bollo assolta sull'originale in possesso<br>
..." (l'indicazione del numero identificativo non è un<br>
tte verificabile l'assolvimento dell'imposta di bollo da<br>
ttacea sul proprio originale,<br>
documenti informatici ri
- stampare il proprio originale,
- apporre il contrassegno marca da bollo cartacea sul proprio originale,
- conservare in cartaceo l'originale.

## **L'imposta di bollo su fatture elettroniche e sui documenti informatici rilevanti ai fini fiscali**

L'articolo 6 del Decreto Ministeriale 17 giugno 2014 del Ministero dell'Economia e delle Finanze ha regolamentato la modalità di assolvimento dell'imposta di bollo su fatture elettroniche, documenti **informatici, libri informatici, registri informatici rilevanti ai fini tributari** integrato con le disposizioni indicate in premessa dal recente **Decreto del Ministero d dell'Economia e**  delle Finanze del 28 dicembre 2018 che ha modificato le modalità di determinazione e pagamento dell'imposta di bollo sulle fatture elettroniche.

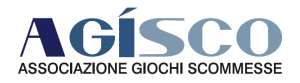

Ma cosa si intende per documenti informatici rilevanti ai fini tributari? Gli articoli 2 e 3 del predetto decreto stabiliscono che, per documento informatico rilevante ai fini tributari, si intende il documento che ha caratteristiche di:

- immodificabilità
- integrità
- autenticità
- leggibilità
- utilizza i formati previsti dal Codice dell'Amministrazione Digitale, e dai decreti decreti attuativi, oppure utilizza i formati scelti dal responsabile della conservazione (che ne motiva la scelta nel manuale di conservazione), quali ad esempio: PDF, PDF/A, TIFF, JPG, OpenOffice XML, Open Document Format, XML, TXT, EML, atti a garantire al documento informatico integrità, possibilità di accesso e leggibilità nel tempo,

inoltre esso viene conservato in modo tale che:

- · sia a norma di legge ai fini della corretta tenuta della contabilità,
- siano consentite le funzioni di ricerca e di estrazione dagli archivi informatici almeno delle anagrafiche e delle informazioni obbligatorie da riportare sui documenti (es. elementi obbligatori della fattura stabiliti dall'articolo 21 21 del D.P.R. 633 del 1972),
- · il processo di conservazione termini con l'apposizione di un riferimento temporale opponibile a terzi (marca temporale) sul pacchetto di archiviazione,
- · il processo di conservazione sia chiuso entro il termine di 90 giorni dalla data di scadenza dell'invio della dichiarazione dei redditi.

Un tipico esempio di documento informatico rilevante ai fini tributari è la **Fattura Elettronica** .

### **Conservazione della fattura elettronica**

L'inserimento dei dati relativi all'imposta di bollo nel tracciato della fattura elettronica da inviare al Sistema di Interscambio, permette l'assolvimento dell'imposta di bollo mediante liquidazione diretta da parte dell'Agenzia delle Entrate.

Per i documenti informatici fiscalmente rilevanti (fatture, atti, documenti, registri) emessi o **utilizzati durante l'anno** l'imposta di bollo è assolta con il **versamento** diretto in un'unica soluzione, tramite Modello F24 in modalità esclusivamente telematica, entro 120 giorni dalla chiusura dell'esercizio, come confermato anche dal recente Decreto del Ministero dell'Economia e delle **Finanze del 28 dicembre 2018** .

Si ricorda che per sui libri e sui registri (art. 16 della tariffa allegata D.P.R. 642 del 1972) informatici, l'imposta di bollo è dovuta ogni 2500 registrazioni o frazioni di esse.

Ai fini fiscali va segnalato anche l'assolvimento dell'obbligo di comunicazione relativo alla conservazione dei documenti rilevanti ai fini tributari di cui all'articolo 5, comma 1, del Decreto Ministeriale 17 giugno 2014 del Ministero dell'Economia e delle Finanze e relativo all'inserimento nella dichiarazione dei redditi delle informazioni riguardanti le modalità di conservazione **elettronica della contabilità** per i seguenti modelli:

**Redditi 2019 SC –** Va compilato il prospetto "Conservazione dei documenti rilevanti ai fini tributari" (rigo RS104) necessario per comunicare di aver effettuato la conservazione in modalità elettronica dei documenti rilevanti ai fini tributari nel periodo d'imposta di riferimento. Nel **rigo RS104** va indicato il **codice 1,** qualora il contribuente, nel periodo d'imposta di riferimento, abbia conservato in modalità elettronica, almeno un documento rilevante ai fini tributari ovvero il **codice 2,** qualora il contribuente non abbia conservato in modalità elettronica alcun documento rilevante ai fini tributari. **Redditi 2019 SP –** Va compilato il prospetto "Conservazione dei documenti rilevanti ai fini tributari" (rigo RS40) necessario per comunicare di aver effettuato la conservazione in modalità elettronica dei

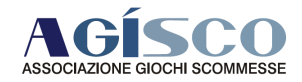

documenti rilevanti ai fini tributari nel periodo d'imposta di riferimento. Nel **rigo RS40** va indicato il codice 1, qualora il contribuente, nel periodo d'imposta di riferimento, abbia conservato in modalità elettronica almeno un documento rilevante ai fini tributari ovvero il **codice 2**, qualora il contribuente, nel periodo d'imposta di riferimento, non abbia conservato in modalità elettronica alcun documento rilevante ai fini tributari.

**Redditi 2019 ENC –** Va compilato il prospetto "Conservazione dei documenti rilevanti ai fini tributari" (rigo RS83) necessario per comunicare di aver effettuato la conservazione in modalità elettronica dei documenti rilevanti ai fini tributari nel periodo d'imposta di riferimento. Nel rigo RS83 va indicato il **codice 1**, qualora il contribuente, nel periodo d'imposta di riferimento, abbia conservato in modalità elettronica almeno un documento rilevante ai fini tributari ovvero il **codice 2**, qualora il contribuente, nel periodo d'imposta di riferimento, non abbia conservato in modalità elettronica alcun documento rilevante ai fini tributari.

**Redditi 2019 PF –** Va compilato il prospetto "Conservazione dei documenti rilevanti ai fini tributari" (rigo RS140), necessa rio elettronica dei documenti rilevanti ai fini tributari nel periodo d'imposta di riferimento. Nel rigo RS140 va indicato il codice 1, qualora il contribuente nel periodo di riferimento, abbia conservato in modalità elettronica almeno un documento rilevante ai fini tributari ovvero il **codice 2**, qualora il contribuente nel periodo di riferimento, non abbia conservato in modalità elettronica alcun documento rilevante ai fini tributari. nte, nel periodo d'imposta di riferimento, non abbia conservato in modalità elettronica<br>umento rilevante ai fini tributari.<br>2019 PF – Va compilato il prospetto "Conservazione dei documenti rilevanti ai fini<br>(rigo RS140), n

Si ribadisce che, se il documento non ha le caratteristiche appena esposte e non viene conservato a norma di legge, non può essere considerato documento informatico rilevante ai fini tributari, bensì sarà assimilato ad un documento cartaceo, con la conseguenza di non poter assolvere l'imposta di bollo come riportato nel paragrafo qui di seguito.

Cordiali saluti per **A.GI.SCO Studio Lerro - Bondavalli**